- **1.** 次の関数のグラフを描け*.* また頂点や切片も示せ*.*( *S* 級 1 分*, A* 級 2 分*, B* 級 3 分*, C* 級 4 分 )
	- (1)  $y = \sqrt{x+1}$

(2)  $y = \sqrt{1-x} - 2$ 

(1)  $y = -\sqrt{x+4}$ 

(2)  $y = 1 - \sqrt{2 - x}$ 

**1.** 次の関数のグラフを描け*.* また頂点や切片も示せ*.*( *S* 級 1 分*, A* 級 2 分*, B* 級 3 分*, C* 級 4 分 )

★ **無理関数のグラフ** *y* **=** *√x*

★ *y − q β* **=** *f* ( *x − p α* ) … { *y* = *f*(*x*) を *x* 軸方向に *α* 倍*, y* 軸方向に *β* 倍の伸長( 原点を中心として )*, x* 軸方向に + *p , y* 軸方向に + *q* 平行移動した関数*.*

$$
(1) \qquad y = \sqrt{x+1}
$$

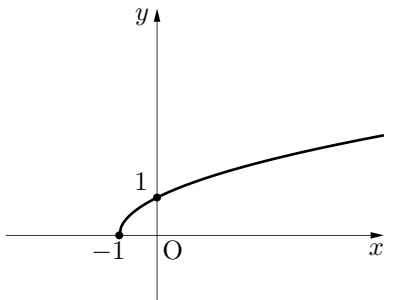

*y* = *√ x* <sup>を</sup> *x* 軸の正の方向に *−* 1 平行移動したもの*.* <sup>∴</sup> **頂点 (***−***1***,* **0)** 頂点以外の切片は *x* = 0 を代入して*, y* = *√* 1 ⇒ *y* **切片 (0***,* **1)**

(2)  $y = \sqrt{1-x} - 2$ 

$$
y = \sqrt{1-x} - 2 \Leftrightarrow y + 2 = \sqrt{-(x-1)}
$$
\n
$$
y = \sqrt{-x} \Leftrightarrow x \mod x
$$
\n
$$
y = \sqrt{-x} \Leftrightarrow x \mod x
$$
\n
$$
y = \sqrt{-x} \Leftrightarrow x \mod x
$$
\n
$$
y = \sqrt{-x} \Leftrightarrow x \mod x
$$
\n
$$
y = \sqrt{-x} \Leftrightarrow x \mod x
$$
\n
$$
y = \sqrt{-x} \Leftrightarrow x \mod x
$$
\n
$$
y = \sqrt{1-x} - 2 \Leftrightarrow x \mod x
$$
\n
$$
y = \sqrt{1-x} - 2 \Leftrightarrow x \mod x
$$
\n
$$
y = \sqrt{1-x} - 2 \Leftrightarrow x \mod x
$$
\n
$$
y = \sqrt{1-x} - 2 \Leftrightarrow x \mod x
$$
\n
$$
y = \sqrt{1-x} - 2 \Leftrightarrow x \mod x
$$
\n
$$
y = \sqrt{1-x} - 2 \Leftrightarrow x \mod x
$$
\n
$$
y = \sqrt{1-x} - 2 \Leftrightarrow x \mod x
$$
\n
$$
y = \sqrt{1-x} - 2 \Leftrightarrow x \mod x
$$
\n
$$
y = \sqrt{1-x} - 2 \Leftrightarrow x \mod x
$$
\n
$$
y = \sqrt{1-x} - 2 \Leftrightarrow x \mod x
$$
\n
$$
y = \sqrt{1-x} - 2 \Leftrightarrow x \mod x
$$
\n
$$
y = \sqrt{1-x} - 2 \Leftrightarrow x \mod x
$$
\n
$$
y = \sqrt{1-x} - 2 \Leftrightarrow x \mod x
$$
\n
$$
y = \sqrt{1-x} - 2 \Leftrightarrow x \mod x
$$
\n
$$
y = \sqrt{1-x} - 2 \Leftrightarrow x \mod x
$$
\n
$$
y = \sqrt{1-x} - 2 \Leftrightarrow x \mod x
$$
\n
$$
y = \sqrt{1-x} - 2 \Leftrightarrow x \mod x
$$
\n
$$
y = \sqrt{1-x} - 2 \Leftrightarrow x \mod x
$$
\n
$$
y = \sqrt{1-x} - 2 \Leftrightarrow x \mod x
$$
\n<

(1)  $y = -\sqrt{x+4}$ 

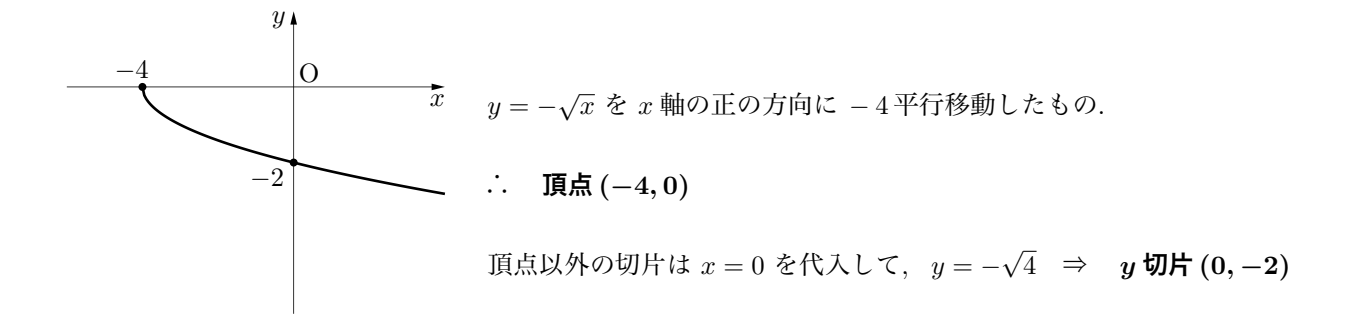

(2)  $y = 1 - \sqrt{2 - x}$ 

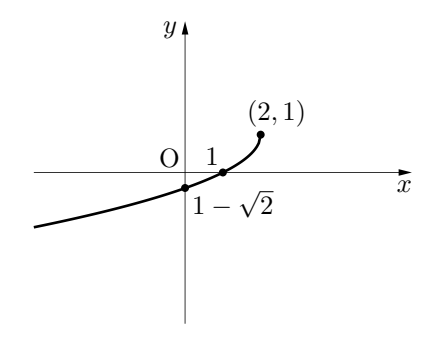

*y* = 1 –  $\sqrt{2-x}$  ⇔ *y* − 1 =  $-\sqrt{-(x-2)}$ *y* = *− √ −x* <sup>を</sup> *x* 軸の正の方向に + 2 *, y* 軸の正の方向に + 1 平行移動したもの*.* ∴ **頂点 (2***,* **1)** 切片は  $\begin{cases} y = 0 \, \text{&}\in \mathbb{R} \setminus \mathbb{R} \setminus \mathbb{R}, \quad 0 = 1 - \sqrt{2 - x} \implies x \, \text{&with} \ (1,0) \end{cases}$ *x* = 0 を代入して解くと, *y* = 1 −  $\sqrt{2-0}$  ⇒ *y* 切片  $(0,1-\sqrt{2})$